# C ESPAÇO DO CIDADÃO VOUZELA-SERVIÇOS

## **AGÊNCIA PARA A ENERGIA:**

- Informação Comercializadores (como mudar)
- Pedido de Adesão (Via tarifário ou simulador avançado)
- Pedido de Adesão (Via tarifário ou simulador simples)
- Simulador Avançado (C/ Fatura)
- Simulador Simples (S/ Fatura)

## **ADSE:**

#### *SERVIÇOS DE ATENDIMENTO: NAVEGAÇÃO ASSISTIDA - ADSE DIRECTA:*

## - Conta Corrente do regime Livre

- Cuidados de Saúde com Limites no Regime Livre
- Dados Pessoais do Beneficiário
- Documento Único de Cobrança
- ADSE Direta Enviar Pedidos de Reembolso
- ADSE Direta Estado do Processo Entrega de Documentos Online
- ADSE Direta Os Meus Descontos
- ADSE Direta Posição Global do Beneficiário

## **CGA – CAIXA GERAL APOSENTAÇÕES:**

- CGA Direta Consulta de Ficha do utente
- CGA Direta Envio de Documentos à CGA
- CGA Direta Recuperar Chave / Utilizador
- CGA Direta Registo
- CGA Direta Pagamentos

- CGA Direta – Requerimento de Alteração de dados do Utente

- CGA Direta – Requerimento de prestações por encargos familiares e Prova de Condição de Recursos do Agregado Familiar

- CGA Direta Declaração de IRS
- Requerimento de Pensão de Sobrevivência
- Pedido de Reembolso de Despesas de Funeral
- Subsídio de Funeral

- Requerimento de Subsídio por Morte

- Requerimento para pagamento de Quotas de Subscritores na situação de Licença sem Vencimento e situações equiparadas

- Requerimento de Subsídio por assistência a Terceira Pessoa

- Requerimento de Aposentação de Ex-Subscritor
- Requerimento de Contagem de Tempo de Ex-Subscritor
- Requerimento de Pedido de Subsídio Mensal Vitalicio
- Requerimento de Alteração de dados Pessoais
- Requerimento de Junta Médica
- Simulador da Pensão de Aposentação
- Apoiar o Cidadão Pessoa Coletiva sem Trabalhadores a Cargo
- Apoiar o Cidadão (Emigrante) no Pedido da Password da SSD
- Apoiar o Cidadão no Pedido da Password da SSD
- Apoiar o Cidadão na Consulta à SSD se este já tiver Password

## **CNP – CENTRO NACIONAL DE PENSÕES:**

- Pedido de Alteração de Morada de Pensionista
- Pedido de Bonificação do Tempo de Serviço
- Pedido de Cálculo Provável de Montante de Pensão

**MORADA** Câmara Municipal de Vouzela Alameda D. Duarte de Almeida 3670 – 250 Vouzela

**HORÁRIO DE FUNCIONAMENTO** Segunda a Sexta-feira 9h – 12h30 / 14h – 17h

- Pedido de Complemento por Dependência
- Pedido de Complemento Solidário para Idosos
- Pedido de Pensão de Velhice
- Pedido de Pensão Social de Velhice
- Pedido de Pensão de Viuvez
- Pedido de Pensão Social de Viuvez
- Pedido de Prestaçao por Morte
- Pedido de Reembolso de Despesas de Funeral
- Pedido de Subsídio de Funeral

## **ISS – SEGURANÇA SOCIAL:** *SERVIÇOS DE ATENDIMENTO.*

- Pedido de Alteração de Morada
- Pedido de Subsídio por Doença
- Pedido de Subsidio Social de Desemprego **Subsequente**
- Pedido de Abono de Familia para Crianças e Jovens
- Pedido de Abono Pré-Natal
- Pedido de Subsídio por Assistência a Netos
- Pedido de Declaração de Situação Contributiva
- Pedido de Cartão Europeu de Seguro de Doença - Pedido de Renovação do Cartão Europeu de Seguro de Doença
- Pedido de Formulários / Requerimentos
- Receção de Formulários / Requerimentos (documentos)
- Consulta Número de Beneficiário
- Pedido de Declaração de Situação Contributiva -não Aplicação de Sanções (não foram aplicadas coimas ou outras sanções pela Segurança Social às Entidades por não cumprimento das suas obrigações legais)

- Atendimento por Marcação (VMP – Visita por Marcação Prévia)

- Informações com Base nos guias práticos do Site ISS

## *SEGURANÇA SOCIAL DIRETA:*

- Apoiar o Cidadão no Acesso à SSD com Cartão de Cidadão

## **ACT – AUTORIDADE PARA AS CONDIÇÕES DO TRABALHO:**

- Aquisição de Livros e Publicações à ACT

- Pedido de Marcação para Esclarecimento de Dúvidas

- Formulários e Minutas

- Queixas e Denúncias (Com Encaminhamento das mesmas para o Serviço Desconcentrado mais Próximo)
- Registo de Contrato de Trabalhadores Estrangeiros - Simulador: Cálculo do Valor a Receber no Final do

Contrato de Trabalho

## **AMA-IP – CARTÃO DE CIDADÃO:**

- Confirmação de Alteração de Morada
- Cancelar o Cartão de Cidadão
- Renovação Cartão Cidadão >25 anos

#### **AMA-IP - CHAVE MÓVEL DIGITAL:**

- Autenticação Gov. Chave Móvel Digital Registo
- Autenticação Gov. Chave Móvel Digital –
- Alteração de Dados
- Alteração do PIN Presencial no Backoffice
- Ativação de assinatura com CMD
- Cancelar Registo Presencial no Backoffice
- Desbloquear Registo Presencial no Backoffice
- Registo Presencial no Backoffice
- AMA-IP ORÇAMENTO PARTICIPATIVO:
- OPP Orçamento Participativo Submeter Proposta
- OPP Orçamento Participativo Portugal Informação
- Votação no Orçamento Participativo de Portugal Cidadão Estrangeiro
- Votação no orçamento Participativo de Portugal Cidadão Portugês
- Votação no Orçamento Participativo de Portugal Cidadão português – SMS - Informação

- Pedido de reembolso de despesas com consultas, exames ou tratamentos dos trabalhadores das Autarquias Locais **NOVO**

## **BALCÃO EMPREENDEDOR:**

SERVIÇOS PARA A ATIVIDADE ECONÓMICA - Licenciamento Atividades Económicas

- Restauração e Bebidas - Alojamento Local

- Ocupação do Espaço Público / Publicidade

- Comércio e Serviços

- Espetáculos de Natureza Artística

**AUTORIDADE TRIBUTÁRIA:** - AT – Cadernetas Prediais

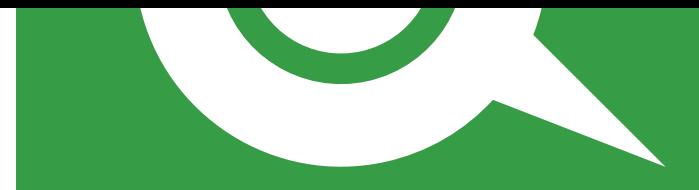

- AT – Certidão de Dívida e Não Dívida

- AT – Coimas – Documento para pagamento

- AT – Declaração Modelo 44 do IRS

- AT – Dívidas Fiscais – Documento para pagamento - AT – Emissão de Recibo Electrónico de Quitação de

Rendas

- AT – IRS – Certidão de Liquidação - AT – IRS – Comprovativo de Entrega de

Declarações

- AT – Imposto Municipal S/ Imóveis – documento

para pagamento

- AT – Imposto Único de Circulação (IUC) - AT – Preenchimento e Entrega Via Internet da

Declaração mod.3 de IRS

- AT – Validação do Agregado Familiar

- AT – e-Fatura – Associação das Receitas Médicas

às Faturas

- AT – Consulta e-Fatura

- AT – e-Fatura – Recolha de Faturas - AT – e-Fatura – Validação de Faturas

## **DGAJ – DIREÇÃO GERAL ADMINISTRAÇÃO DA JUSTIÇA:**

- Emissão de Registo Criminal para Cidadãos Nacionais - Emissão de Registo Criminal para Cidadãos Estrangeiros - Emissão de Registo Criminal Contumácia

DGS – DIREÇÃO-GERAL DE SAÚDE: - Pedido de Agendamento de Vacina COVID-19 - Pedidos de Certificados de Vacinação – Certificado Digital

Covid UE

## **IEFP – INSTITUTO EMPREGO E FORMAÇÃO PROFISSIONAL**

**(iefponline):** CANDIDATOS:

- (Re) Inscrição para Emprego
- Apresentação a Ofertas de Emprego - Consulta e Resposta a Pedidos de Informação /
- Gestão da Inscrição para Emprego
- Obtenção de Declarações
- Pesquisa de Ofertas

Esclarecimentos

ENTIDADES:

- Recuperação de Dados de Acesso
- Registo / Atualização como Utente
- Registo de Curriculum Vitae
- Registo no Portal e Obtenção de Login
- Candidaturas Eletrónicas
- Alteração de Dados de Entidade
- Registo de Entidade e obtenção de Login
- Gestão de Oferta de Emprego
- Registo de Oferta de Emprego
- Consulta e Gestão de Processos
- Downlad de Documentos

## **IMT – INSTITUTO DA MOBILIDADE E DOS TRANSPORTES:**

- Troca de Carta de Condução Estrangeira - Revalidação da Carta de Condução para – de 70 Anos de

Idade

- Revalidação da Carta de Condução para + de 70 Anos de

Idade

- Segunda Via (duplicado) da Carta de Condução para – 70

Anos de Idade

- Segunda Via (duplicado) da Carta de Condução para + 70

Anos de Idade

- Substituição da Carta de Condução por Mau Estado - Substituição da Carta de Condução por Alteração de

Restrições

- Substituição da Carta de Condução por Alteração de

Elementos

-Atribuição da categoria de tratores

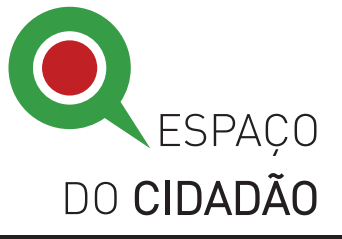

## **SEF – SERVIÇO DE ESTRANGEIROS E FRONTEIRAS:**

- Registo de Cidadãos da União Europeia - Marcação da Prorrogação da Permanência (para Cidadãos Titulares de Visto de Trânsito, Curta Duração ou Estada Temporária)

- Marcação de Renovação do Cartão de Residência (para Cidadãos da União Europeia e seus Familiares)

- SAPA – Sistema Automático de Pré-Agendamento de Atendimento dos Cidadãos que Pretendam Entrar, Permanecer, Sair ou que estejam em Situação que Implique Afastamento do Território Nacional

#### **SPMS – SERVIÇOS PARTILHADOS MINISTÉRIO DA SAÚDE:**

- Consulta de Lista de Espera para Cirurgia (eSIGIC)

- Alteração / Cancelamento do Pedido de Isenção das Taxas Moderadoras

- Colocar Pedido de Isenção de Taxas Moderadoras

- Marcação de consultas
- Cancelar Pedido de Consulta
- Registar Agregado Familiar para Poder Realizar Marcação de Consultas
- Consultar Lista de Pedidos de Consulta
- Consultar Lista de Médicos Aderentes ao Programa Oral "Cheques-Dentista"

- Consultar os Pedidos de Receita Submetidos na Agenda

- Fazer Pedido de Renovação de Receita Médica Crónica

- Listar Autorização de Renovação de Receita Médica Crónica
- Agendamento de Vacina CODID-19
- Certificado Digital Covid
- Pesquisa de Prestadores (Farmácias; Hospitais; Entidades SNS; ...)
- Partilha de Informação com o SNS
- Reclamação / Elogio / Sugestão
- Serviços Informativos

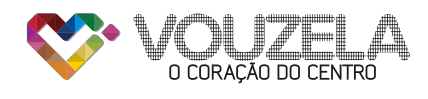

## **#vouzela #coraçãodocentro**

*/cmvouzela www.cm-vouzela.pt*